#### ФЕДЕРАЛЬНОЕ АГЕНТСТВО ПО ТЕХНИЧЕСКОМУ РЕГУЛИРОВАНИЮ И МЕТРОЛОГИИ

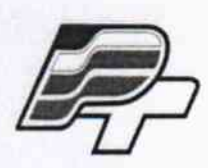

ФЕДЕРАЛЬНОЕ БЮДЖЕТНОЕ УЧРЕЖДЕНИЕ «ГОСУДАРСТВЕННЫЙ РЕГИОНАЛЬНЫЙ ЦЕНТР СТАНДАРТИЗАЦИИ, МЕТРОЛОГИИ И ИСПЫТАНИЙ В Г. МОСКВЕ» (ФБУ «РОСТЕСТ - МОСКВА»)

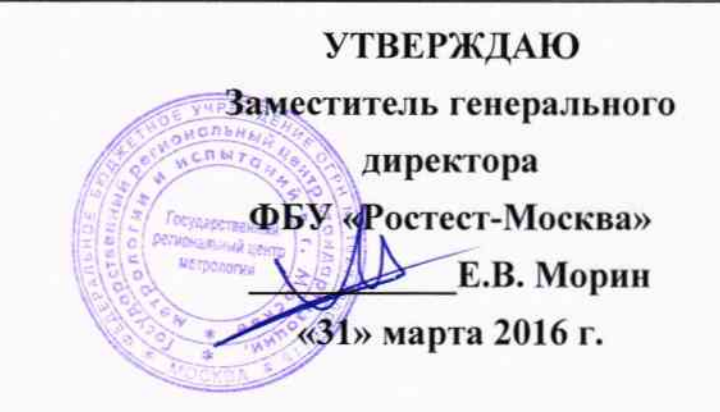

# Государственная система обеспечения единства измерений

Вакуумметры электронные со встроенным дисплеем СС-10

Методика поверки PT-MII-3193-443-2016

 $A.p.65023 - 16$ 

г. Москва 2016

Настоящая методика поверки распространяется на вакуумметры электронные со встроенным дисплеем СС-10 и устанавливает порядок проведения их первичной и периодической поверок (далее по тексту - вакуумметры).

Интервал между поверками 12 месяцев.

# 1 ОПЕРАЦИИ ПОВЕРКИ

При проведении поверки выполняют операции, указанные в таблице 1.

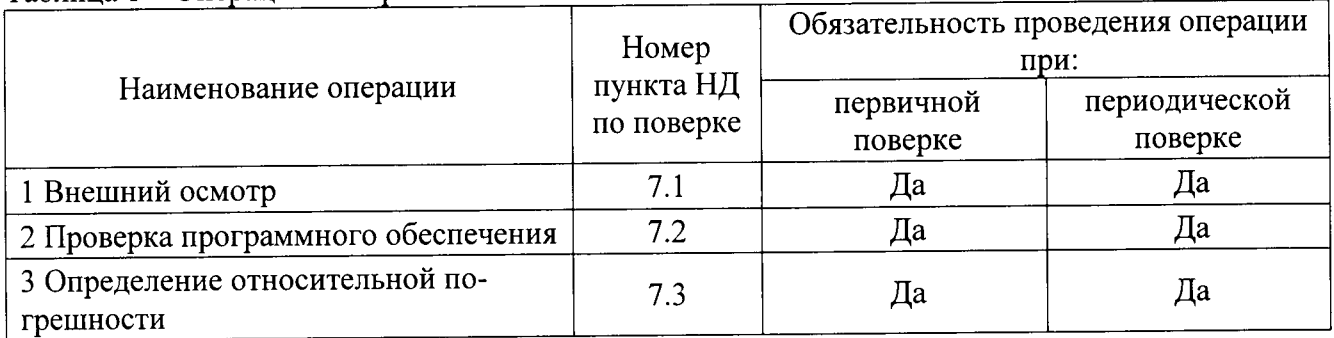

Таблица 1 - Операции поверки

# 2 СРЕДСТВА ПОВЕРКИ

При проведении поверки применяют средства измерений и вспомогательные устройства, указанные в таблице 2.

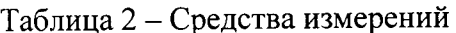

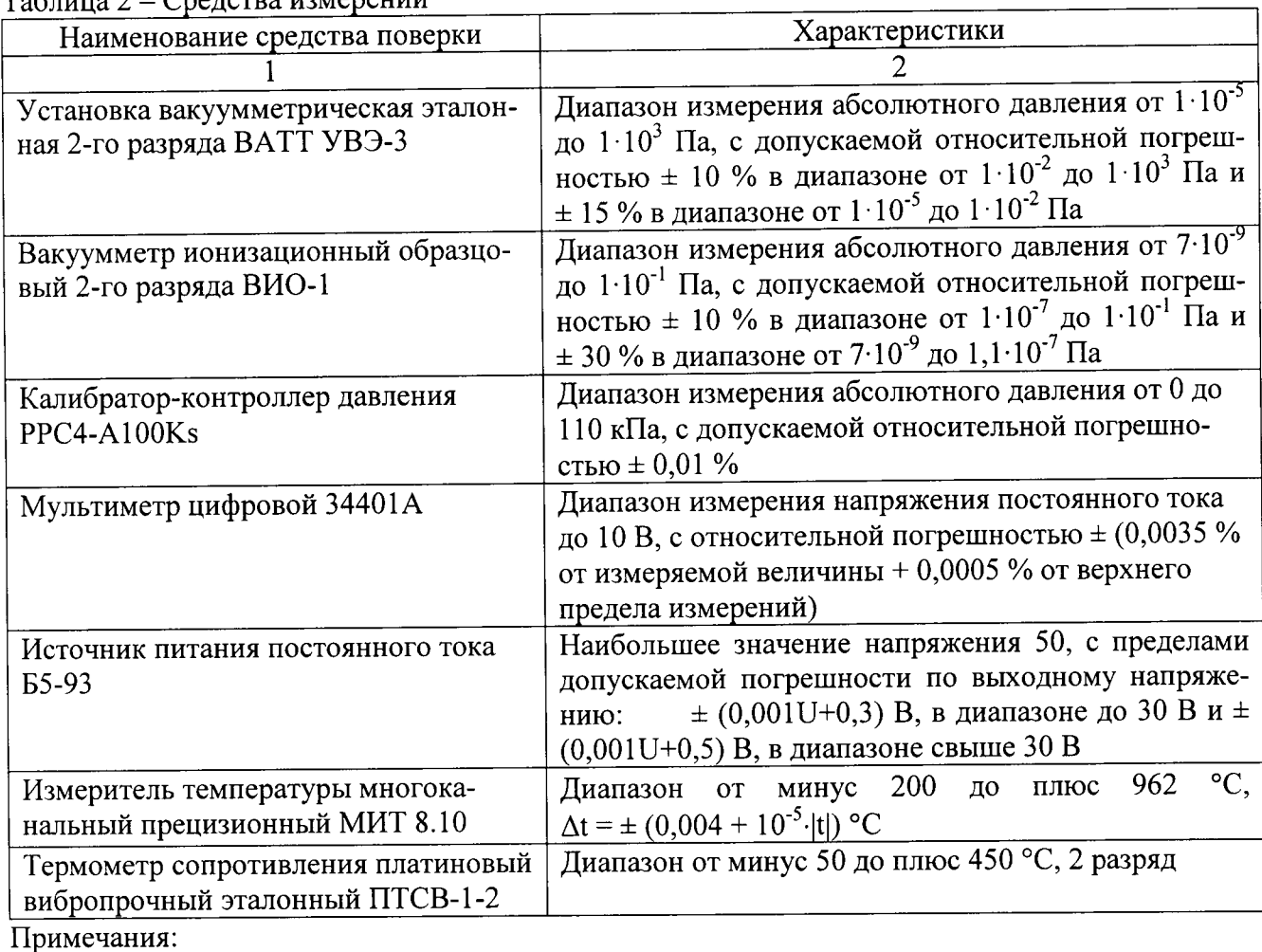

1 Все средства измерений, применяемые при поверке, должны иметь действующие свидетельства о поверке.

2 Допускается применение других средств измерений с метрологическими характери-

стиками, не хуже указанных, и разрешенных к применению в Российской Федерации.

## 3 ТРЕБОВАНИЯ К КВАЛИФИКАЦИИ ПОВЕРИТЕЛЕЙ

К проведению поверки допускаются лица, прошедшие обучение по специализации «Поверка средств измерений давления и вакуумных измерений», ознакомленные с руководством по эксплуатации вакуумметров и прошедшие инструктаж по технике безопасности.

## 4 ТРЕБОВАНИЯ БЕЗОПАСНОСТИ

Перед поверкой проводится проверка соблюдения условий поверки и выполнения требований безопасности, установленных в эксплуатационной документации на средства измерения и вспомогательную аппаратуру.

## 5 УСЛОВИЯ ПОВЕРКИ

При проведении поверки должны соблюдаться следующие условия:

- температура окружающего воздуха (20 ± 10) °С;

- относительная влажность от 30 до 80 %;

- напряжение питания должно быть не более от 22 до 26 В.

Должны отсутствовать внешние электрические и магнитные поля, влияющие на работу вакуумметров.

## 6 ПОДГОТОВКА К ПОВЕРКЕ

6.1 Для проведения поверки представляют следующую документацию:

- руководство по эксплуатации вакуумметров;

- свидетельство о предыдущей поверке вакуумметров (при периодической и внеочередной поверке).

6.2 Перед проведением поверки выполняют следующие подготовительные работы:

- средства поверки выдерживают в условиях и в течение времени, установленных в нормативных документах на средства поверки;

- все средства измерений, которые подлежат заземлению, должны быть надежно заземлены, подсоединение зажимов защитного заземления к контуру заземления должно производиться ранее других соединений, а отсоединение - после всех отсоединений.

## 7 ПРОВЕДЕНИЕ ПОВЕРКИ

#### 7.1 Внешний осмотр

7.1.1 При внешнем осмотре должно быть установлено:

- отсутствие механических повреждений на корпусе и дисплее вакуумметра, влияющих на его эксплуатационные свойства;

- наличие на корпусе вакуумметра наименования компании изготовителя и заводского номера

7.1.2 Вакуумметры, забракованные при внешнем осмотре, дальнейшей поверке не подлежат.

### 7.2 Проверка программного обеспечения

После включения вакуумметра проверяются идентификационные данные программного обеспечения (идентификационное наименование программного обеспечения и номер версии (идент. номер) программного обеспечения)

Таблица 3 Вакуумметры электронные со встроенным Идентификационные данные (признаки) дисплеем СС-10 программного обеспечения  $\sqrt{\text{CCl}_0}$  Firmware» Илентификационное наименование программного обеспечения Номер версии (идент. номер) программного  $V3.98$ обеспечения Цифровой идентификатор программного обеспечения (контрольная сумма исполняемого ко-0x7466DE3F да) Алгоритм вычисления цифрового идентифика-**CRC 32** тора программного

Если идентификационные данные (наименование программного обеспечения и номер версии) не совпадают с данными указанными в описание типа и технической документации дальнейшую поверку не проводят.

#### 7.3 Определение относительной погрешности

Присоединить поверяемый вакуумметр к установке вакуумметрической эталонной, обеспечивающей получение остаточного давления 1,33 10<sup>-8</sup> Па и регулирование давлений в пределах диапазона измерений поверяемого вакуумметра. Поверку вакуумметра, в диапазоне измерений давления свыше  $1.10^{-2}$  Па, допускается производить в статическом режиме, т.е. без откачки камеры в момент установления измеряемого давления. В остальных случаях испытания следует выполнять в динамическом режиме, т.е. при непрерывной откачке камеры. Положение вакуумметра в пространстве должно учитывать указания, имеющиеся в руководстве по эксплуатации на него.

Подсоединить к поверяемому вакуумметру источник питания постоянного тока и мультиметр цифровой.

Схема включения вакуумметра для измерения выходного сигнала при проведении испытаний приведена на рисунке 1.

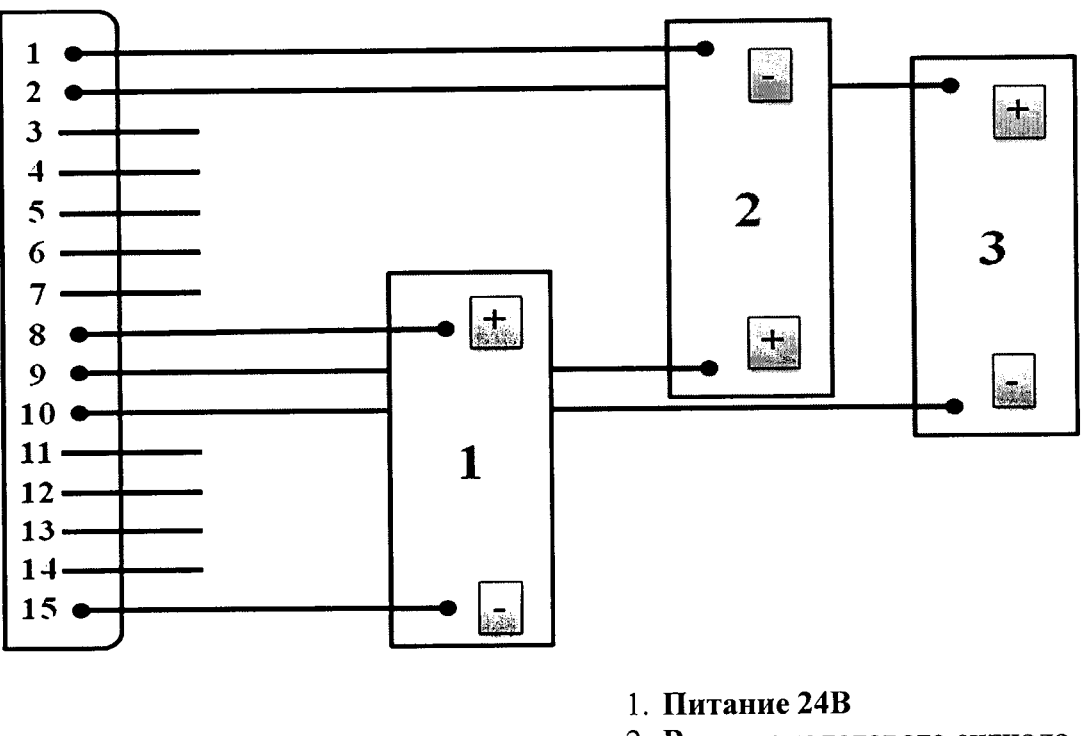

- 2. Вывод аналогового сигнала
- 3. Вывод цифрового сигнала RS-485

Рис. 1. Рекомендуемая схема подключения вакуумметра

Относительную погрешность вакуумметров СС-10 определяют как по показаниям аналогового выходного сигнала, так и по показаниям встроенного дисплея.

С помощью натекателя осуществить регулируемую подачу газа в измерительную камеру. В диапазоне давлений поверяемого вакуумметра дискретно устанавливают поверочные точки, располагая их в порядке возрастания давления с интенсивностью не менее трёх точек в пределах каждой декады давлений диапазона измерения. Поверку вакуумметров, по желанию заказчика, допускается производить как во всем диапазоне измерений, так и в сокращённом диапазоне измерений (от 1,33 10<sup>-7</sup> до 1,33 10<sup>-2</sup> или от 1,33 10<sup>-2</sup> до 1 10<sup>5</sup> Па). После установления в каждой поверочной точке постоянства давления, фиксируемого по неизменности показаний эталона в течение 30 секунд, с отклонением 0,3 относительной погрешности, одновременно снимаются показания с эталонного СИ, мультиметра цифрового и поверяемого СИ.

Значение напряжения для вакуумметров СС-10 с аналоговым выходным сигналом рассчитывается по формулам -

$$
V = 0,5 \cdot \log P + (n-1,5) \quad \text{with} \quad V = 0,5 \cdot \log(133.332 \cdot P) + (n-1,5)
$$
\n
$$
V = \log P + (10 - n) \quad \text{with} \quad V = \log(133.332 \cdot P) + (10 - n)
$$

где:  $P$  – значение абсолютного давления, Па (мм рт.ст.);

 $V$  - значение напряжения, соответствующее задаваемому эталоном давлению, В;

n - измерительный диапазон вакуумметра, берётся из раздела 5 руководства по эксплуатации.

Относительную погрешность для вакуумметра СС-10 вычисляют по формуле -

$$
\gamma = \frac{V_{u\alpha v} - V}{V} \cdot 100\%
$$

где: у - относительная погрешность вакуумметра, %;

 $V_{u3M}$  – показания аналогового выходного сигнала вакуумметра, В;

 $V$  - значение напряжения, соответствующее задаваемому эталоном абсолютному давлению, В.

Относительную погрешность по встроенному дисплею вакуумметра СС-10 вычисляют по формуле -

$$
\gamma = \frac{P_{u_{3M}} - P_{\eta m}}{P_{\eta m}} \cdot 100\,\%
$$

где:  $P_{u3M}$  – показания вакуумметра, Па (мм рт.ст.);

 $P_{\textit{3m}}$  – значение абсолютного давления, задаваемое эталоном, Па (мм рт.ст.)

Значение относительной погрешности вакуумметра не должно превышать значения допускаемой погрешности, приведённой в описание типа на прибор.

### 8 ОФОРМЛЕНИЕ РЕЗУЛЬТАТОВ ПОВЕРКИ

8.1 Результаты поверки заносят в протокол поверки произвольной формы.

8.2 При положительных результатах поверки на вакуумметр выписывают свидетельство о поверке в соответствии с приказом Минпромторга РФ от 02.07.15 № 1815. При первичной поверке знак поверки наносится в виде оттиска поверительного клейма, а при периодической поверке знак поверки наносится в виде оттиска поверительного клейма и голографической наклейки, на свидетельство о поверке.

#### лист № 6 Всего листов 6

8.3 При отрицательных результатах поверки датчик вакуумный к дальнейшей эксплуатации не допускают и на него выдают извещение о непригодности в соответствии с приказом Минпромторга РФ от 02.07.15 № 1815.

Заместитель начальника лаборатории № 443 ФБУ "Ростест-Москва"

<u>a</u>aw Д.А. Денисов

Главный специалист по метрологии лаборатории № 443 ФБУ "Ростест-Москва"

А.В. Болотин